## **Iqra National University**

### **Final Term Exam Paper**

**Subject: Transportation Planning and Management**

**Lecturer: Mohammad Majid Naeem**

**Student Name: Mohammad Ismail**

**ID No: 15524**

**Date: June/24/2020**

### **Q1:**

Calculation of the Trips distribution of each zone:

# **Peshawar:**

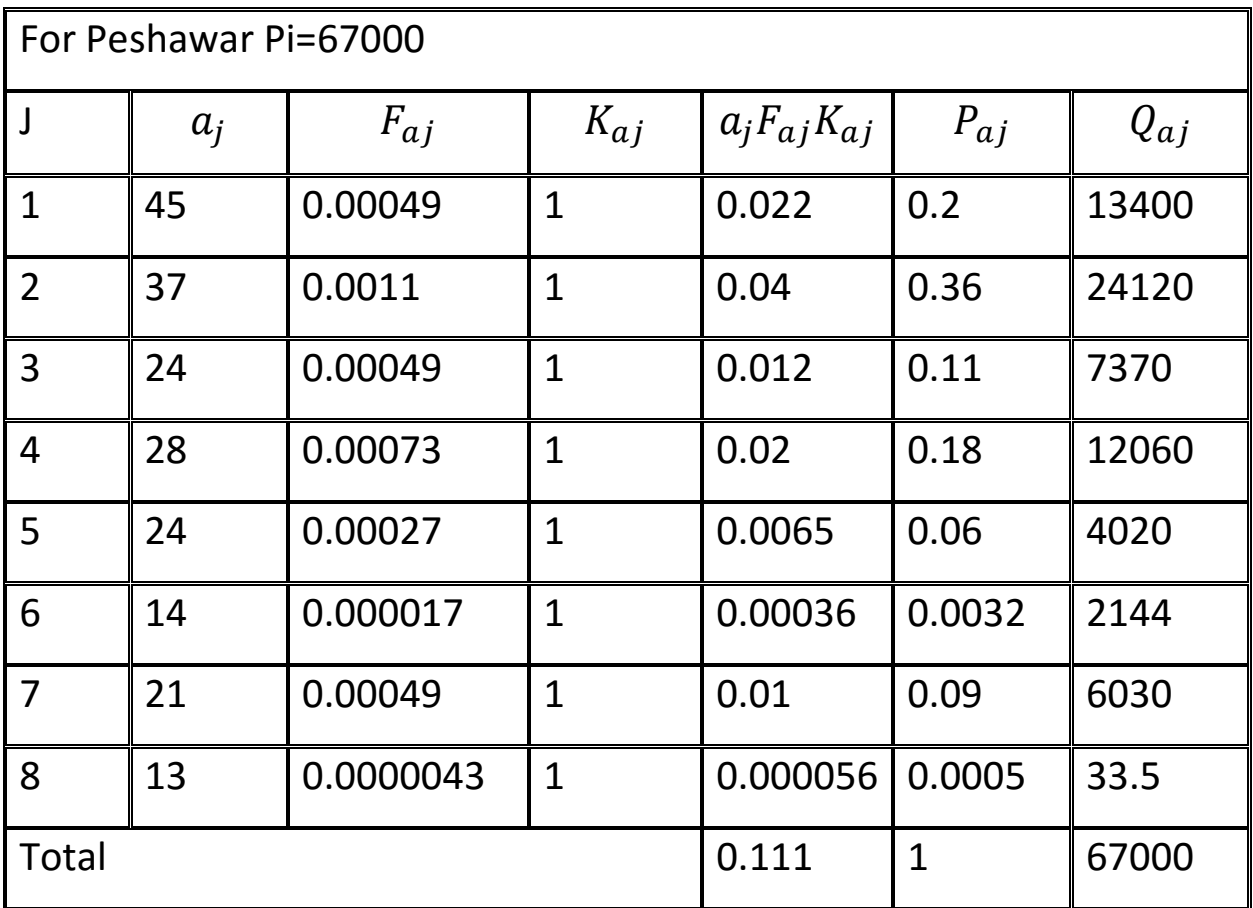

## **Charsadda:**

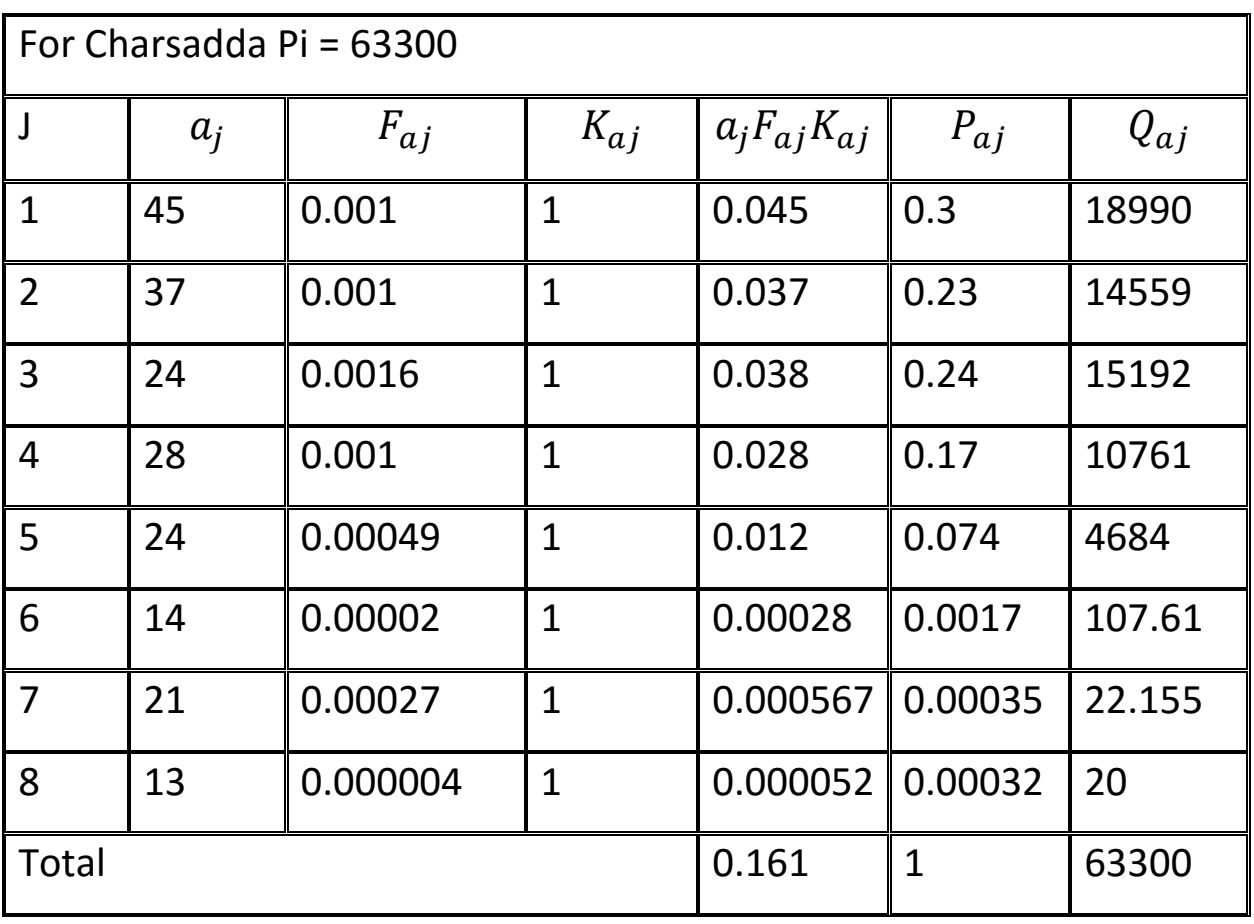

## **Mardan:**

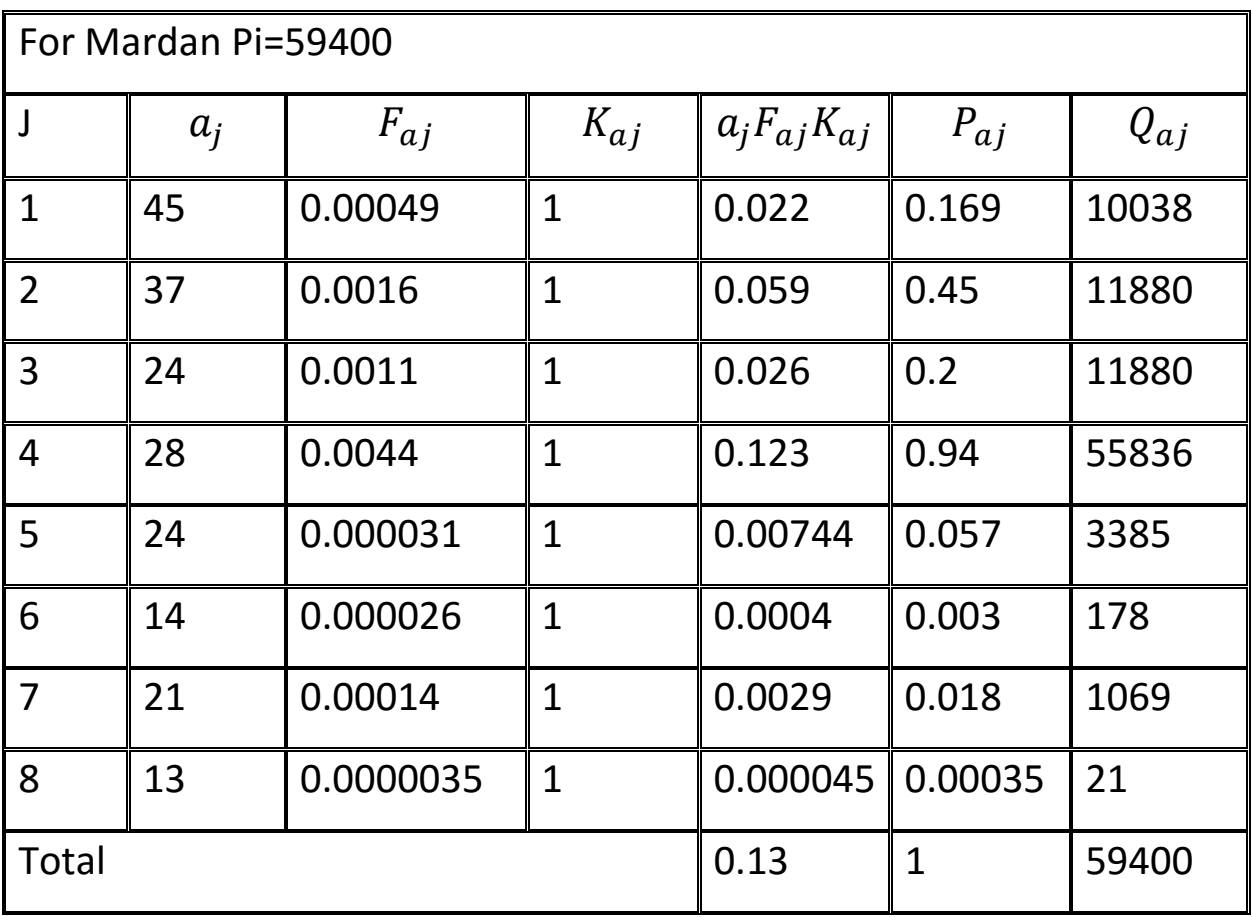

### **Nowshera:**

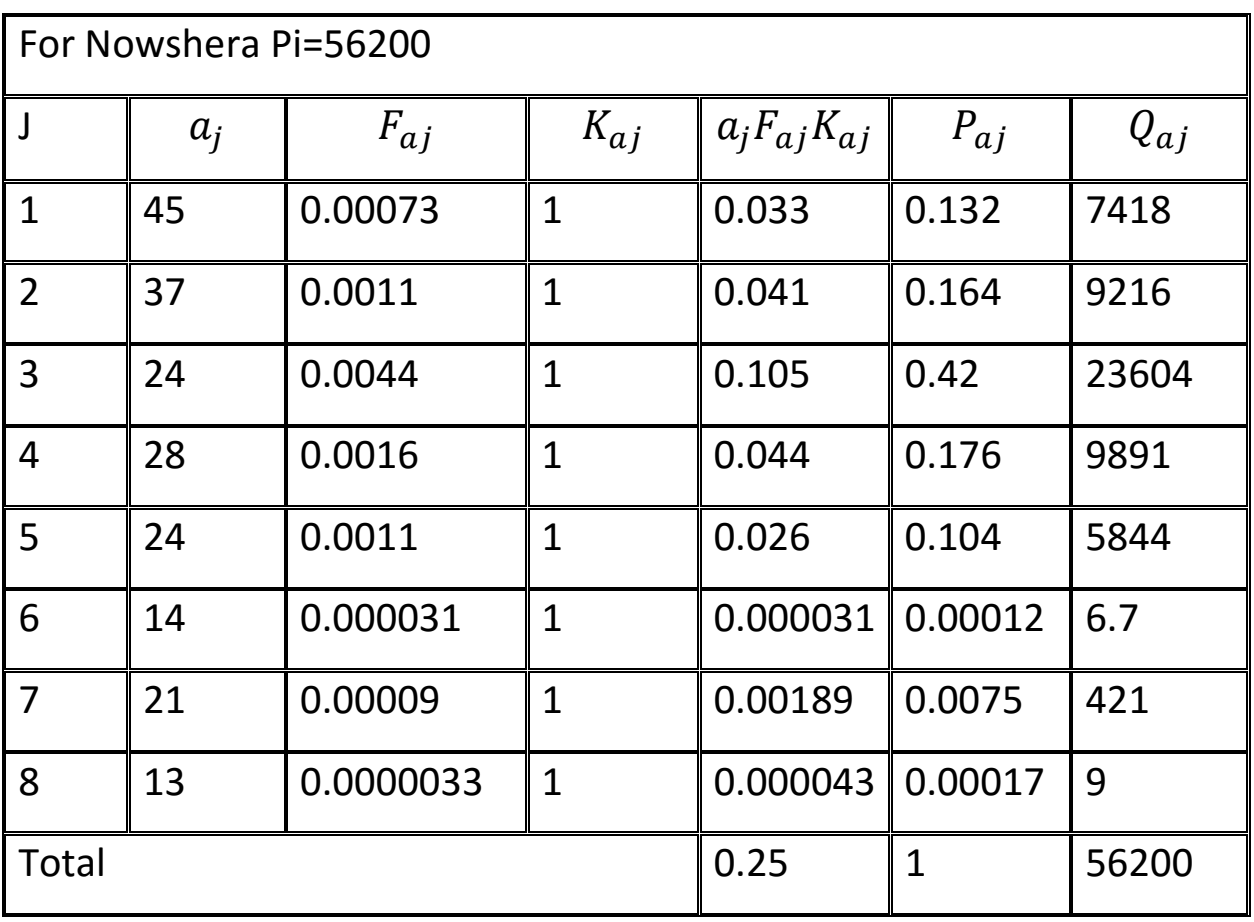

## **Swabi:**

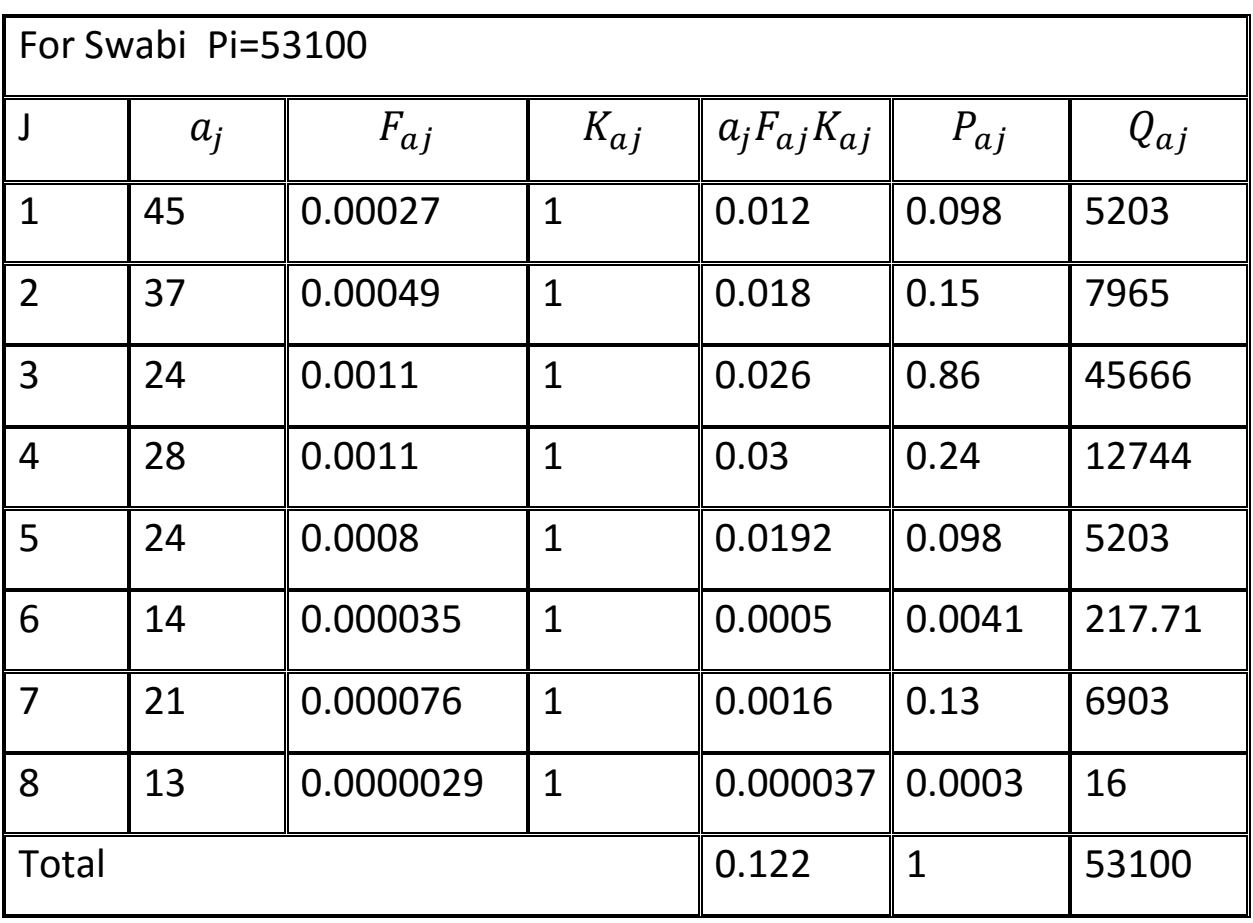

## **Abbottabad:**

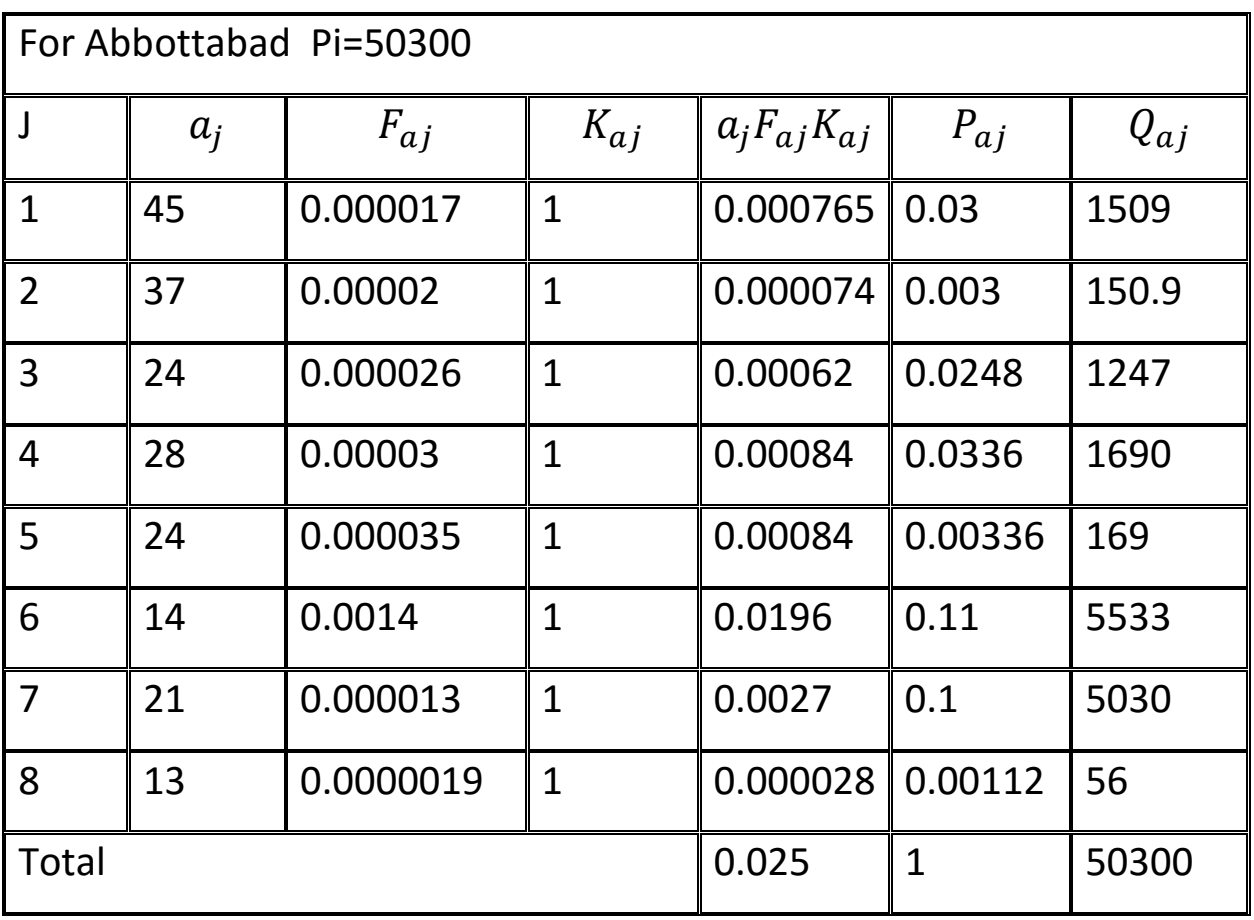

### **Kotat:**

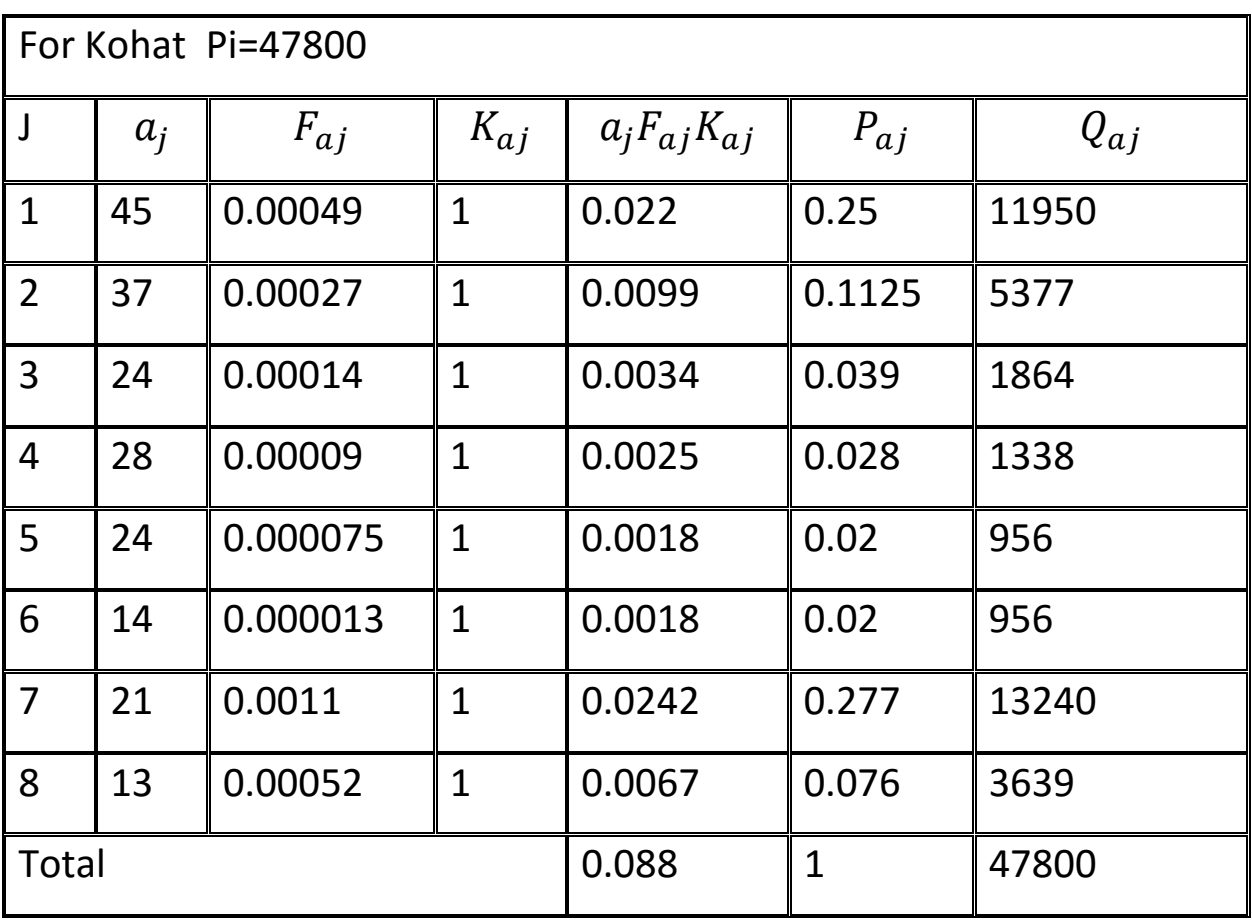

### **DI Khan:**

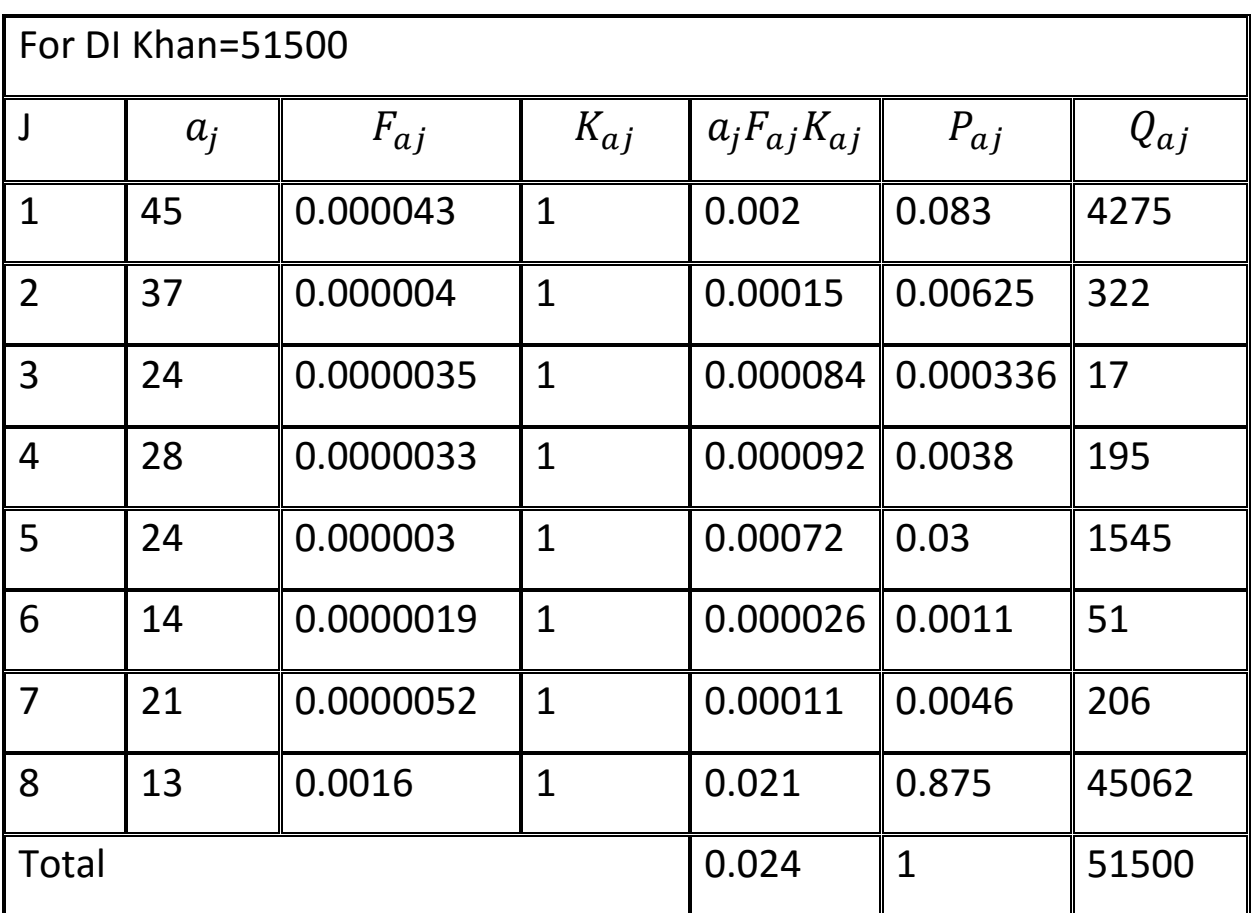

1= A1+A2……….A8=72783

2=322+1338……+2412=47843

3=17+956+…. +7370=96380

Like above we can find for every zone.

Q2:

The choice transport modes of a city includes: Auto (A), light Circular Rail (LCR), Local Buses (LB), Riding Bikes (RB) and Fast Rail (FR).

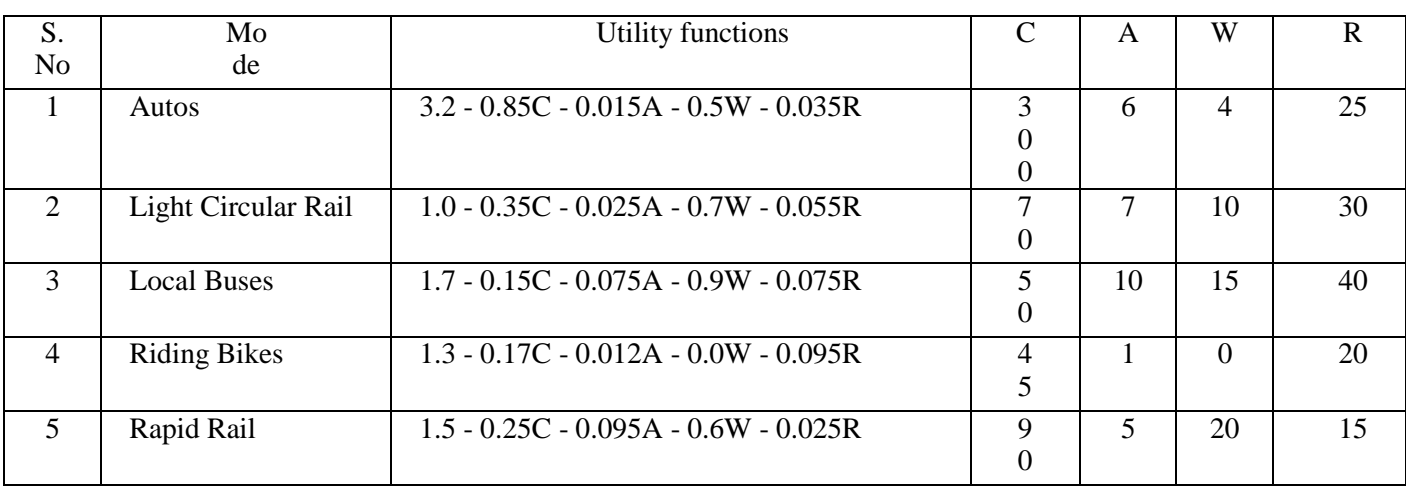

The utility functions of each mode are:

Auto (A)

UAuto:

3.2 - 0.85C - 0.015A - 0.5W - 0.035R

C-300 W, A=6, W=4 R=25

Utility functions:

U(Auto)=3.2-085\*300-0.5\*4-0.015\*6-0.035\*25=-254.765

Light circular rail:

1.0 - 0.35C - 0.025A - 0.7W - 0.055R

U(LCR)=1-0.35\*70-0.025\*7-0.7\*10-0.05\*30=-32.32

Local Bus:

1.7 - 0.15C - 0.075A - 0.9W - 0.075R

U(LB)=1.7-0.075\*50-0.07\*10-0.9\*15-0.075\*40=23.5

Riding Bikes:

11

1.3 - 0.17C - 0.012A - 0.0W - 0.095R

Rapid rail:

1.5 - 0.25C - 0.095A - 0.6W - 0.025R

U(RR)=1.5—0.25\*90-0.6\*20-0.095\*5-0.025\*15=-33.85

U(RB)=1.3-0.17\*45-0.012\*1-0.0\*0-0.095\*20=-7.3

As known

$$
P(K) = \frac{e^{uk}}{\sum_{x} e^{uk}}
$$
  
\n
$$
P(A) = \frac{e^{-245.76}}{e^{-254.76} + e^{-26.9} + e^{-23.5} + e^{-7.3} + e^{33.85}} = 0
$$
  
\n
$$
P(LCR) = \frac{e^{-32.9}}{6.75 \times 10^{-4}} = 3.077
$$
  
\n
$$
P(LB) = \frac{e^{-23.5}}{6.75 \times 10^{-4}} = 0
$$
  
\n
$$
P(RB) = \frac{e^{-7.3}}{6.75 \times 10^{-4}} = 0
$$
  
\n
$$
P(RR) = \frac{e^{-33.85}}{6.75 \times 10^{-4}} = 0
$$

B:

When give subsidizes:

Subsidize with:

Light circular rail by 30%= 0.3\*70=21+70=91

Local bus by 20%= 0.2\*50=10+50=60

Rapid rail 10%=0.1\*90=9+90=99

U(LCR)=1.0 - 0.35C - 0.025A - 0.7W - 0.055R=1-0.35\*91-0.025\*7-0.7\*10- 0.055\*30=-39.67

U(LB)= 1.7 - 0.15C - 0.075A - 0.9W - 0.075R=1.7-0.15\*60-0.075\*10-0.9\*15-  $0.075*40=24.55$ 

U(RL)= 1.5 - 0.25C - 0.095A - 0.6W - 0.025R=1.5-0.25\*99-0.095\*5-0.6\*20- 0.025\*15=-36.1

$$
P(K) = \frac{e^{uk}}{\sum_{e} e^{u\bar{x}}}
$$
  
\n
$$
P(Lcr) = \frac{e^{-39.67}}{e^{-254.76} + e^{-39.76} + e^{-24.55} + e^{-36.1} + e^{33.85}} = \frac{5.9}{10.24} = 0.57
$$
  
\n
$$
P(LB) = \frac{2.18}{10.240} = 0.21
$$
  
\n
$$
P(LB) = \frac{1.16}{10.240} = 0.11
$$
  
\nTotal per day trips:  
\n
$$
Q(IJ) Lcr = 0.57*30000 = 17100
$$
  
\n
$$
QI J LB = 0.21*30000 = 3300
$$
  
\n
$$
QI R L = 0.11*30000 = 3300
$$
  
\n
$$
QI R L = 0.11*30000 = 3300
$$
  
\n
$$
QI R L = 0
$$
  
\n
$$
QRR = 0
$$
  
\n
$$
QRR = 0
$$
  
\n
$$
QRR = 0
$$
  
\n
$$
RR = 0
$$
  
\n
$$
RR = 0
$$
  
\n
$$
R = 17100*91 = 1547000
$$

Revenue for Local bus=5300\*60=318000

Revenue for RL=99\*3300=326700

C

- U = 1.2 0.22C 0.015A 0.65W 0.020R
- U=1.2-0.22\*80-.015\*4-0.65\*5-0.02\*10=-19.91
- Auto cost=1.15\*300\*1.15=396.75
- Bike cost=1.05\*45=47.25
- Uaut0=-254.765
- ULCR=-39.67
- URB=-7.3
- ULB=-24.55
- URR=-36.1

Q3: Find link array and minimum impedance tree originating from Zone-A for the network describe below:

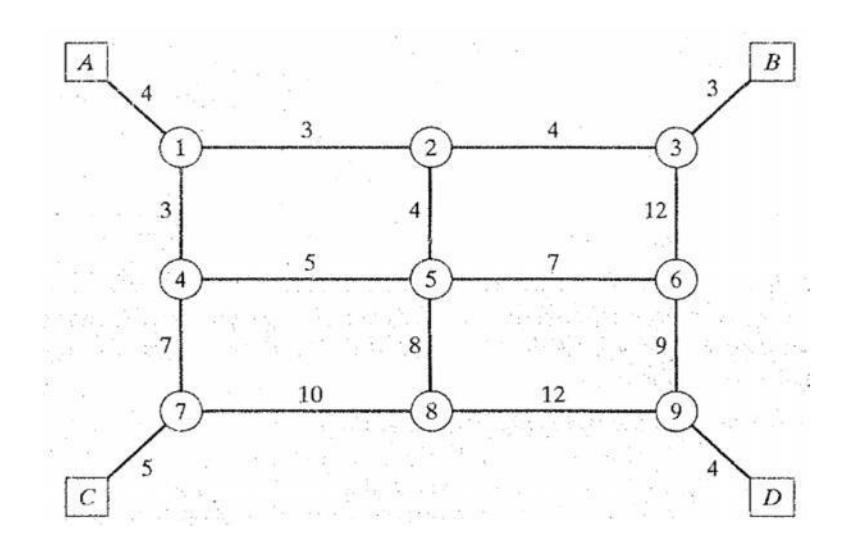

Assign the following interzonal vehicular-trips originating from Zone-A per hour to the above network.

If the travel time at practical capacity of link (5-6) 36.24-miles long is as shown in the

network diagram above with assigned traffic of 75000 veh/day. What is the link operating?

speed with  $\alpha$  = 0.25 and  $\beta$  = 6.

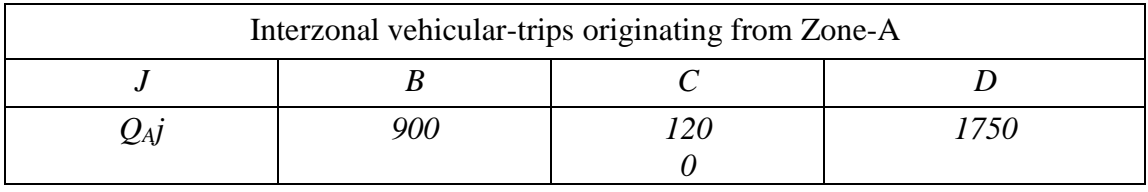

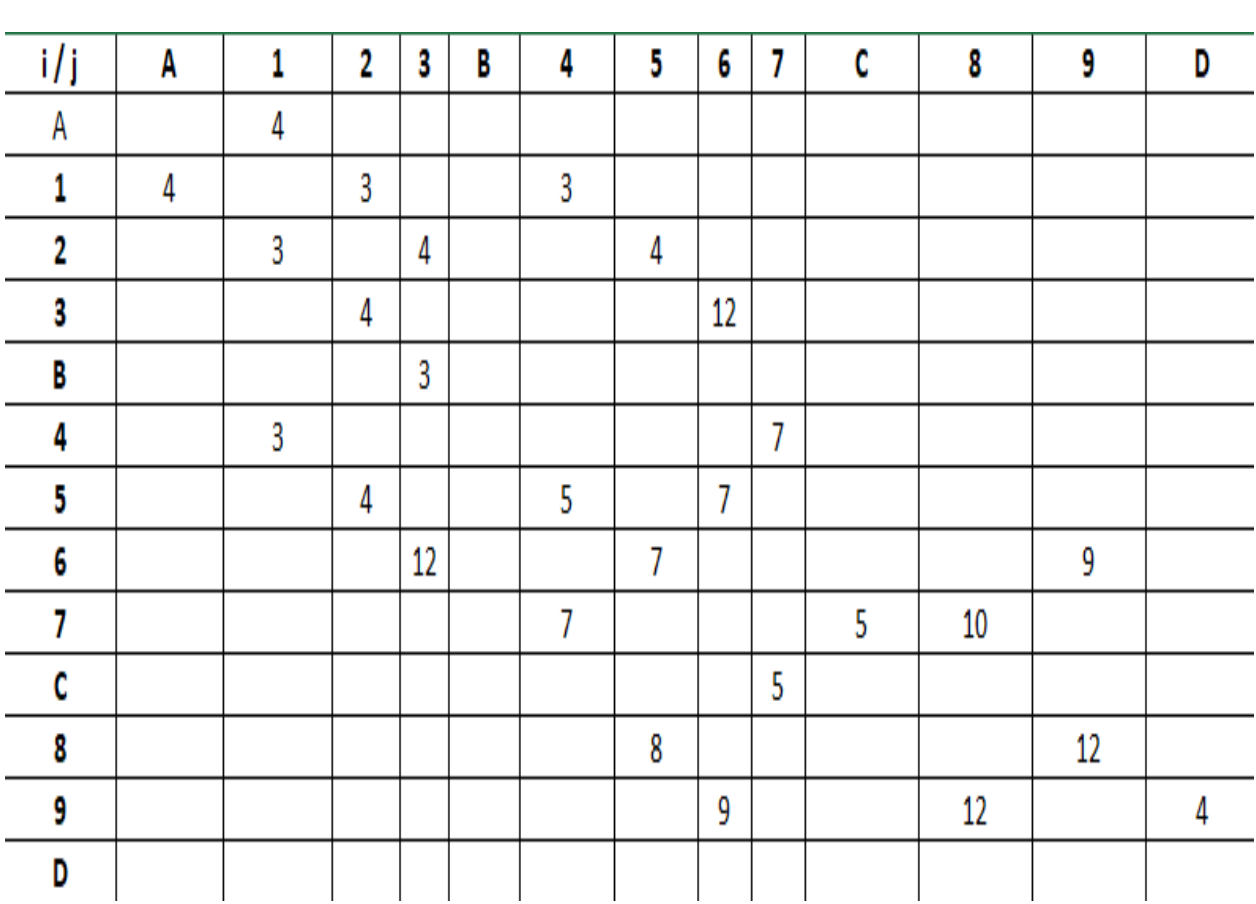

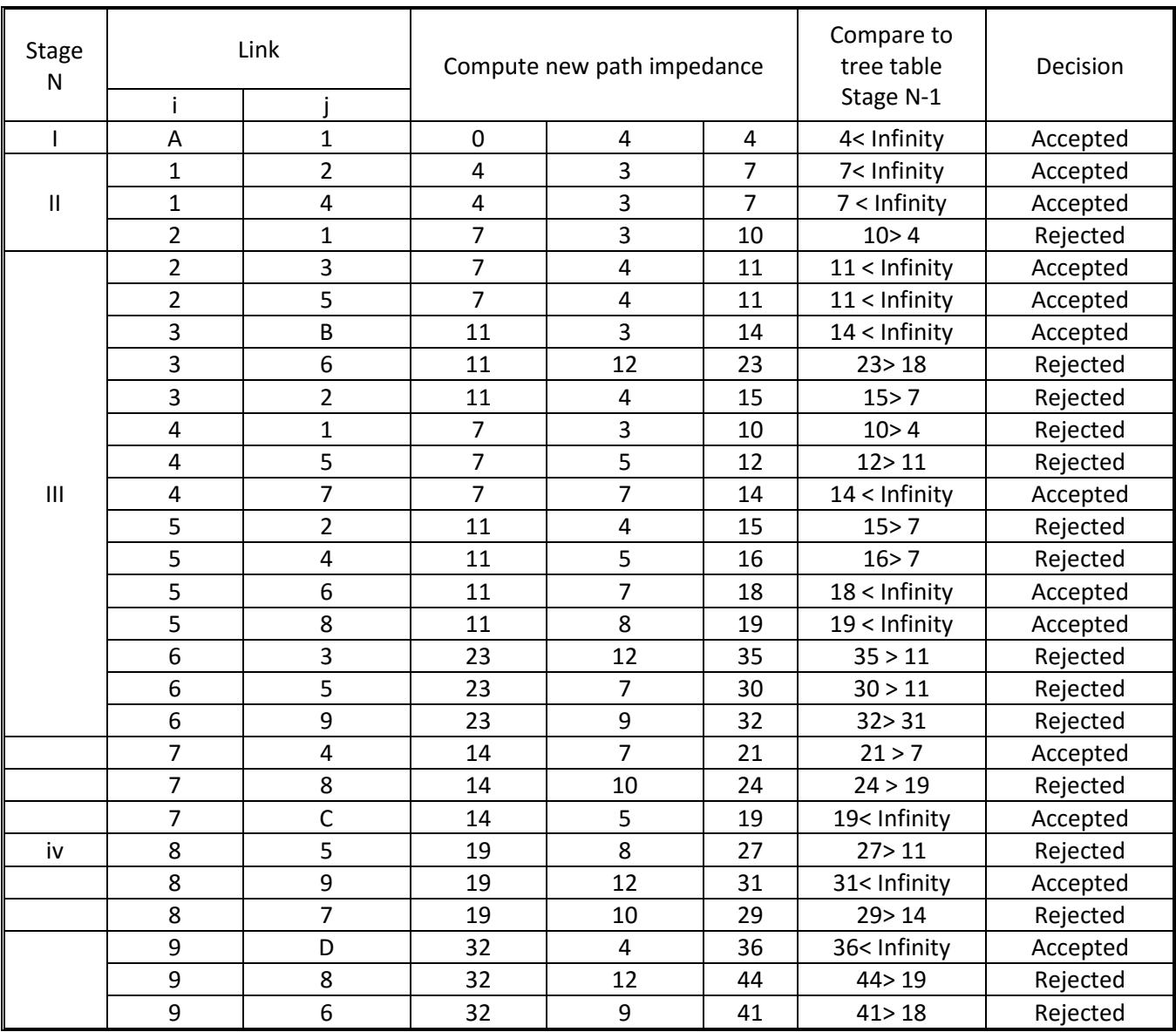

## **Impedance FROM Zone A TO OTHER Zones & nodes**

## **Minimum Impedance from Zone-A to all other zones and nodes after removal of rejected links**

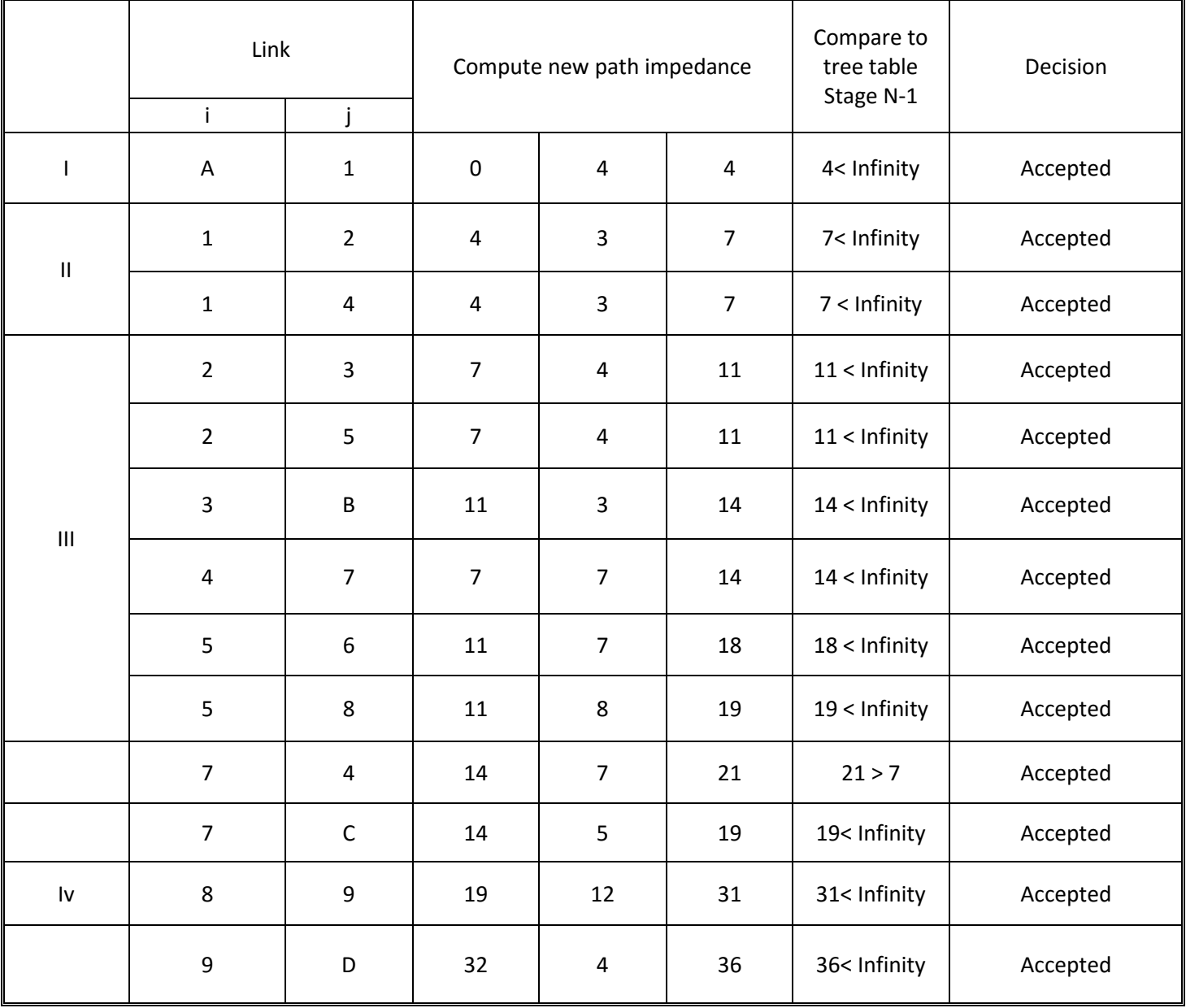

### $Q$  4:

The City government want to start a transit service between A, B and C. the alternatives have the fowling attributes:

### **For CNG:**

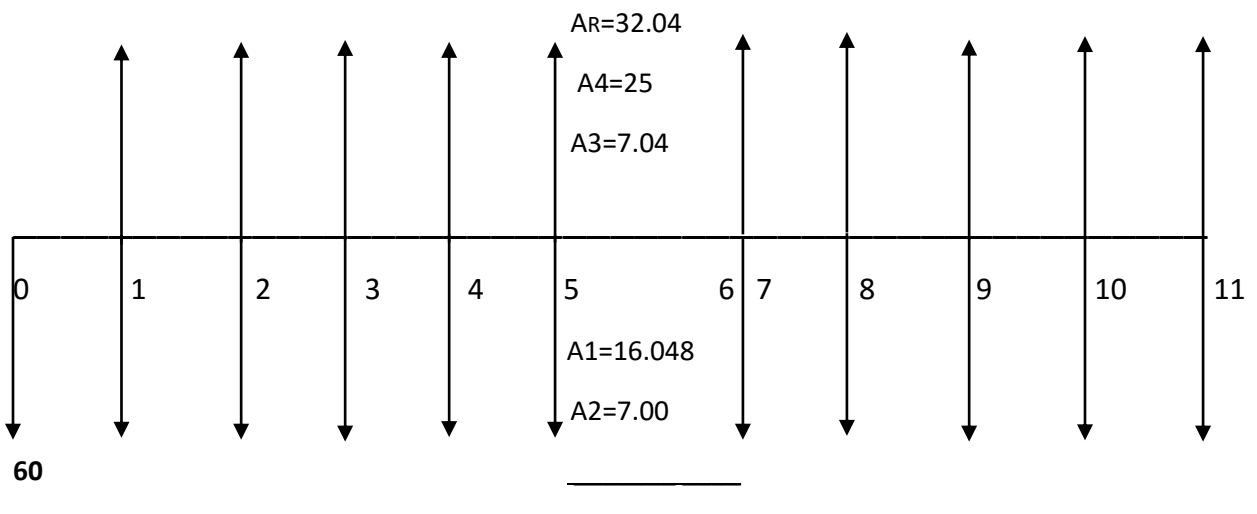

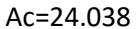

### **Formula:**

NPV= initial cost + A2 ( $\underline{P}$ | $\underline{Ac}$  7÷11| – AR (P|AR 7÷11|)

Putting values

 $NPV = 60 + 180.260 - 240.267$ 

 $NPV = 240.26 - 240.26$ 

 $NPV = 0 = 0.007$ 

#### **For BRT:**

NPV = 50 +31.705(7.943) -38 (7.943)

 $NPV = 50 + 251.8 - 301.8$ 

 $NPV = 0 = 0.001185$ 

#### **For light Rail:**

NPV = 66 + 35.554 (8.863) - 43 (8.863)  $NPO = 0 = 0.006102$ 

#### **For fast Train:**

NPV = 95 + 50.477(8.244) – 57 (8.244)  $NPV = 41.22$ 

#### **For Metro:**

NPV = 70 + 44.535 (10.828) – 51 (10.828)  $NPV = 0 = 0.00302$ 

### **Conclusion:**

According to my observation the fast train is more expensive than the rest of the alternatives.

And the other NPA are zero but I Recommend the BRT.